## TIP SHEET #1: *Use fact-checking tools*

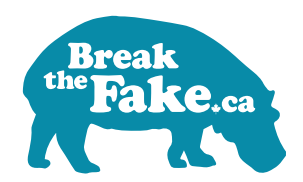

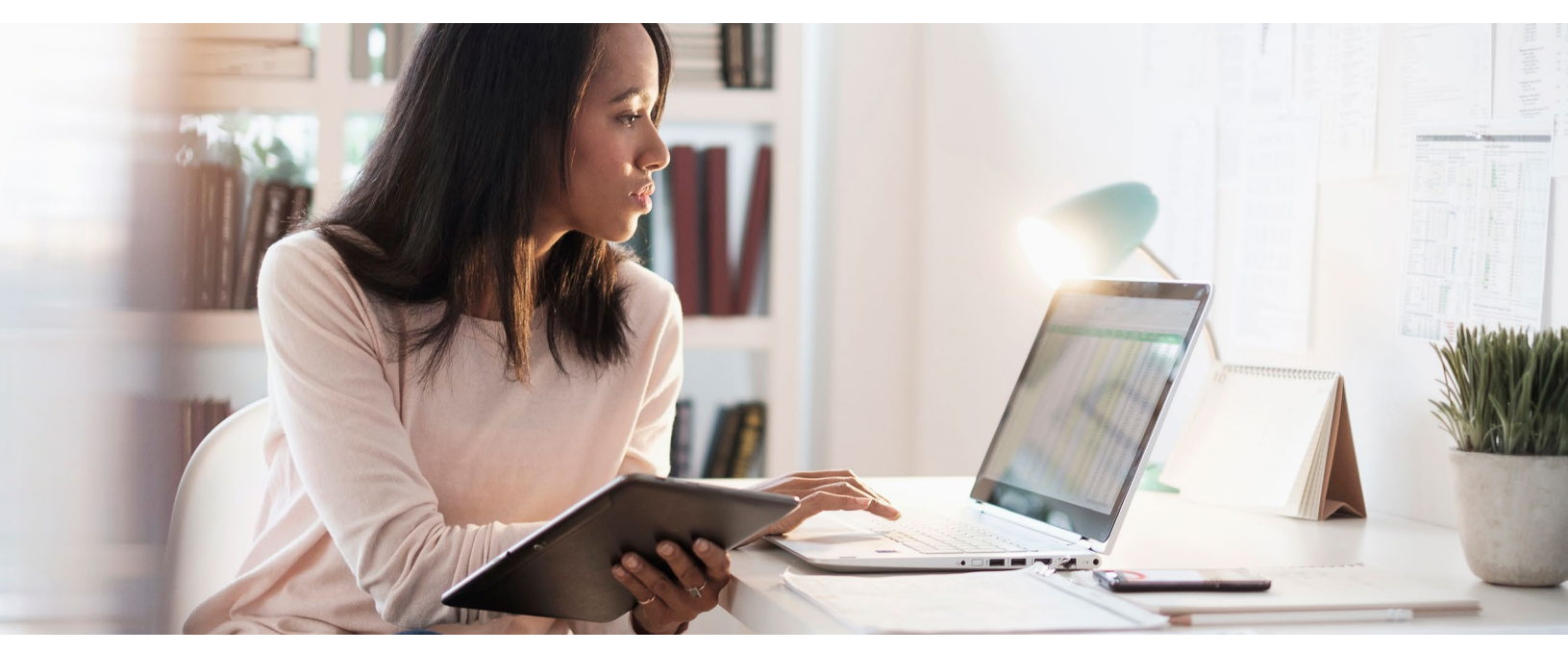

Sometimes a single search can Break the Fake if a professional fact-checker has already done the work for you.

You can use a specific fact-checker website like Snopes.com, or our custom search engine *[bit.ly/fact-search](https://bit.ly/fact-search)*:

```
eagle attacks drone
```
 $\overline{Q}$ 

 $\boldsymbol{\times}$ 

This lets you search all of these fact-checkers at once:

- Snopes.com
- Agence France Presse Canada
- FactCheck.org
- Politifact
- Washington Post Fact Checker
- Associated Press Fact Check
- HoaxEye
- Les Decrypteurs

If you want to use a different fact-checker, make sure it's signed on to the International Fact-Checking Network's code of principles (see *https:// [ifcncodeofprinciples.poynter.org/signatories](https://ifcncodeofprinciples.poynter.org/signatories)*).

To look at a broader range of sources, do a search for the story with the word "hoax" or "fake" added.

## eagle attacks drone hoax

 $\alpha$ 

 $\times$ 

- Because anyone can call themselves a factchecker, you need to double-check if your search leads to sources you don't already know are reliable. Check out the *Find the source* tip sheet for more info.
- Remember that just because a fact-checker hasn't debunked something doesn't mean it's true. It can take a while for fact-checkers to verify a story, and not every one will verify every story.
- If no reliable fact-checker has covered it yet, move on to other steps like *Find the source* or *Check other sources*.

Make sure to take these steps to double-check before you share anything we see online, every time. Because only you can Break the Fake.

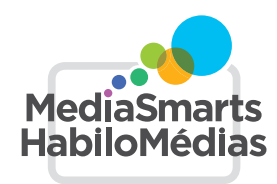